## ATTDISP command

1975 GstarCAD MY /KW August 2, 2021 [CAD Commands](https://kb.gstarcad.com.my/category/cad-commands/113/) 0 976

The **ATTDISP** command is used to control whether to display attribute in a graphic drawing.

## **Command Access:**

**Menu** : View > Display > Attribute Display > On **Command** : ATTDISP, (or 'attdisp for transparent use)

## **Command Prompts:**

Enter attribute visibility setting [Normal/ON/OFF] <Normal>:

**Relative Glossary:**

**Normal :** Keep current visibility setting of each attribute. Display visibility attribute and hide invisible attribute.

**ON** : Display all attributes.

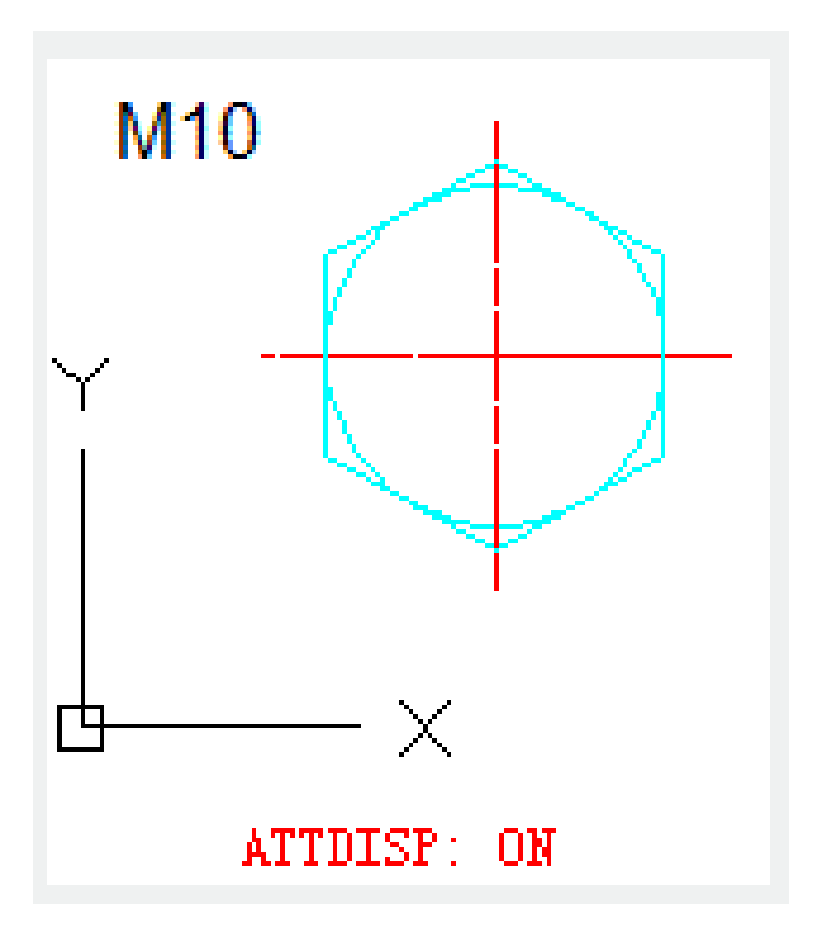

**OFF**: Hide all attributes.

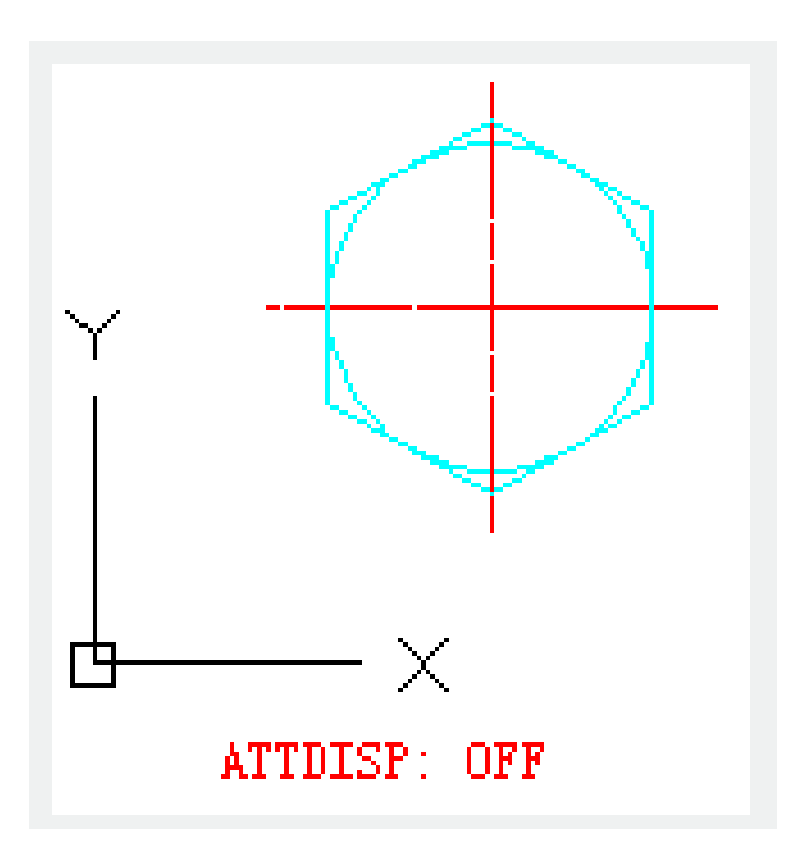

Online URL: <https://kb.gstarcad.com.my/article/attdisp-command-1975.html>